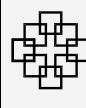

Referat Organisation und Informationstechnologie

Seite 1 von 1

## **Richtlinie zum Einsatz von dudle als freigegebene Alternative zum Internet-Dienst "Doodle"**

Mit der zunehmenden Arbeits- und der damit einhergehenden Termindichte steigt der Aufwand zur Terminvereinbarung, insbesondere in den komplexen Arbeitszusammenhängen der EKHN.

Hierzu gibt es seit längerem das kostenfreie Internet-Angebot von "Doodle" der Doodle AG. Leider läßt sich der Einsatz mit dem kirchlichen Datenschutzgesetz nicht vereinbaren.

Deshalb wurde eine datenschutzkonforme Alternative gesucht. Mit dem Internet-Dienst der Evangelischen Landeskirche in Württemberg wurde eine solche Alternative gefunden und kann ab sofort unter<http://dudle.elk-wue.de/> in der EKHN genutzt werden. Bitte beachten Sie dazu folgende Hinweise bzw. Empfehlung, damit ein möglichst hohes Datenschutzniveau bei der Nutzung gewährleistet ist.

Bei der Nutzung sollte die Anforderung der Datensparsamkeit gemäß § 2a DSG-EKD beachtet werden, d.h. sowenig personenbezogene Daten wie möglich, sinnvoll und notwendig.

Das Datenschutzniveau können Sie selbstständig erhöhen, indem Sie unter dem Punkt "Zugriffskontrolle" ein Kennwort für die vordefinierten Benutzer "admin" und "participant" vergeben. So können nur eingeladene Personen an der Terminumfrage teilnehmen und die Inhalte sehen. Die Details hierzu entnehmen Sie dem elektronischen Handbuch über den Link am Ende des Dokuments.

Nachdem der Termin gefunden ist, wird die Umfrage vermutlich nicht weiter verwendet. Dazu können Sie diese manuell löschen (unseren Empfehlungen folgend geht dies nur mit dem admin-Benutzer). Nachdem 30 Tage kein Zugriff auf die Umfrage erfolgte, wird diese automatisch vom System gelöscht.

## **Hilfe & Orientierung**

Die Nutzung von "dudle" orientiert sich dabei an anderen etablierten Terminfindungswerkzeugen. Eine Beschreibung und Anleitung zur Nutzung finden Sie im Handbuch zu dudle unter folgendem Link: [https://www.service.elk-wue.de/fileadmin/dezernate/dezernat7/Dudle\\_Handbuch.pdf](https://www.service.elk-wue.de/fileadmin/dezernate/dezernat7/Dudle_Handbuch.pdf)

gez.

Karsten Schmitz

Kirchenrat